# **UNIVERSITY OF CAMBRIDGE LOCAL EXAMINATIONS SYNDICATE General Certificate of Education Ordinary Level**

**BIOLOGY 5090/6** PAPER 6 Alternative to Practical

**MAY/JUNE SESSION 2000** 1 hour

Candidates answer on the question paper.

**TIME** 1 hour

### **INSTRUCTIONS TO CANDIDATES**

Write your name, Centre number and candidate number in the spaces at the top of this page. Answer **all** questions.

Write your answers in the spaces provided on the question paper.

Use a sharp pencil for your drawings. Coloured pencils or crayons should not be used.

#### **INFORMATION FOR CANDIDATES**

The number of marks is given in brackets [ ] at the end of each question or part question.

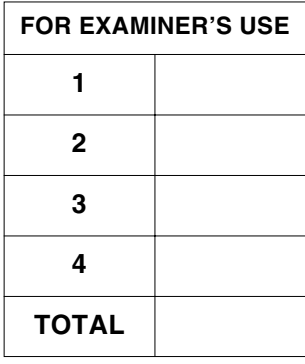

#### **This question paper consists of 10 printed pages and 2 blank pages.**

**1** Most fruit flies have normal wings, but some have small wings called vestigial wings. The gene for normal or vestigial wings is inherited from their parents. Two fruit flies with normal wings were crossed. The offspring that resulted from the cross are shown in Fig. 1.1

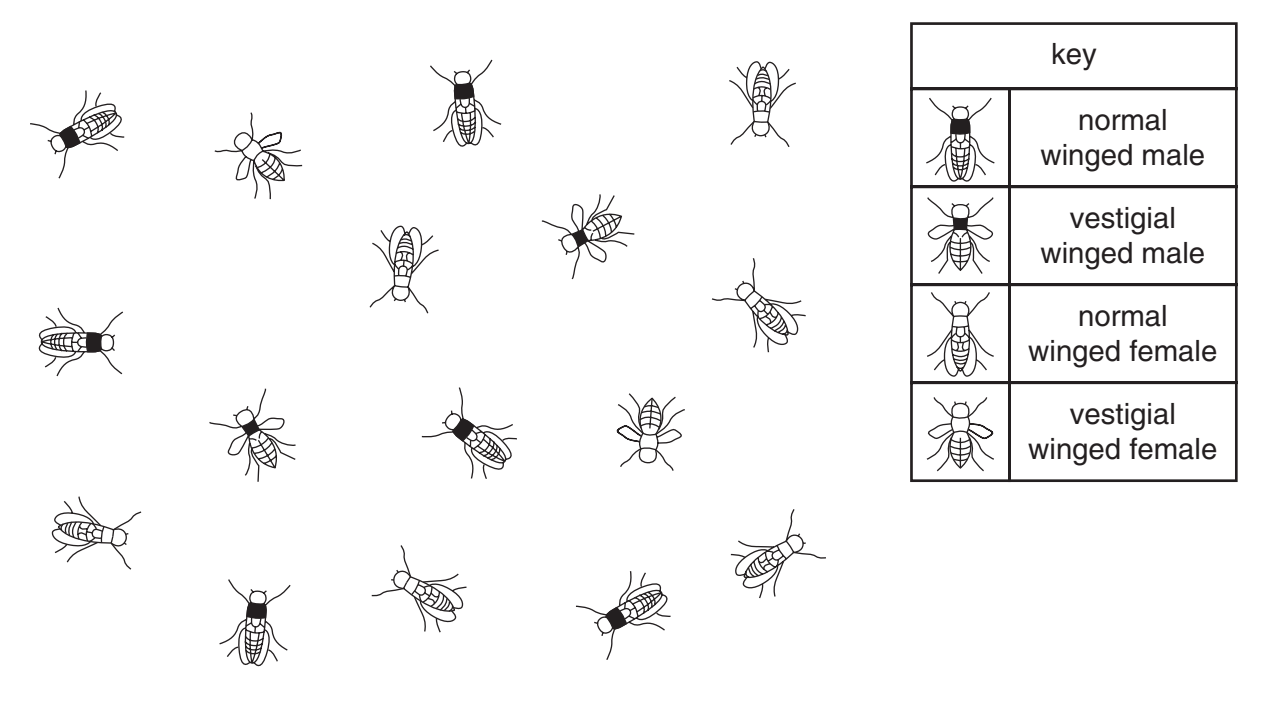

**Fig. 1.1**

**(a) (i)** Complete Table 1.1.

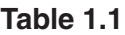

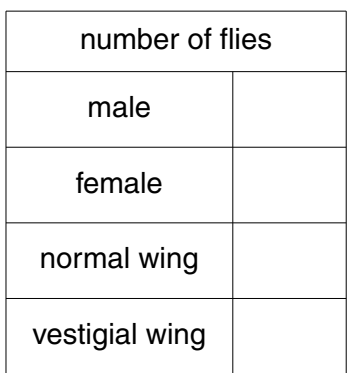

[2]

**(ii)** Calculate the ratio of normal winged flies to vestigial winged flies.

*Ratio* ................................................................[1]

(iii) State which wing condition, normal or vestigial, is dominant. Explain your answer.

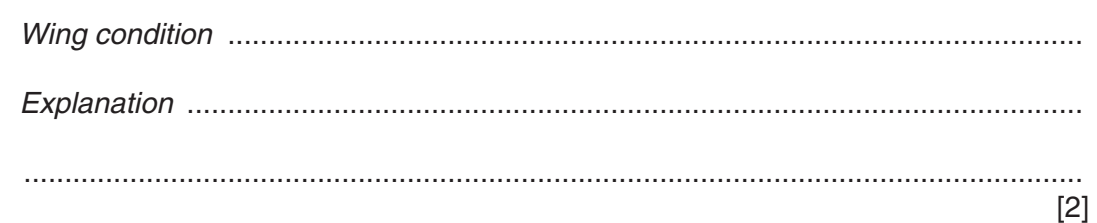

(b) Draw a genetic diagram to show the cross. Use N to represent the allele for normal wing and n to represent the allele for vestigial wing.

 $[4]$ 

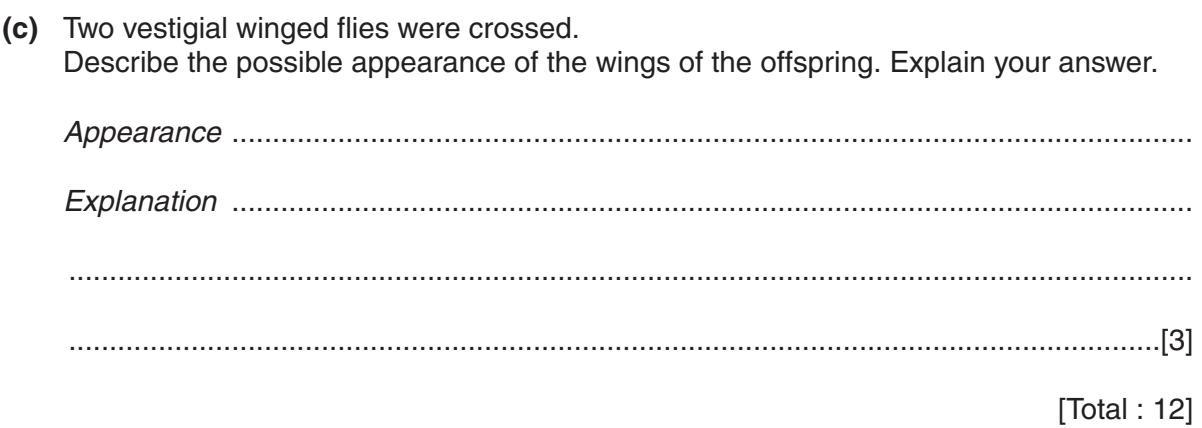

**2** Fig. 2.1 shows two bean seedlings, **A** and **B**. They have been germinating for the same length of time, but in different conditions.

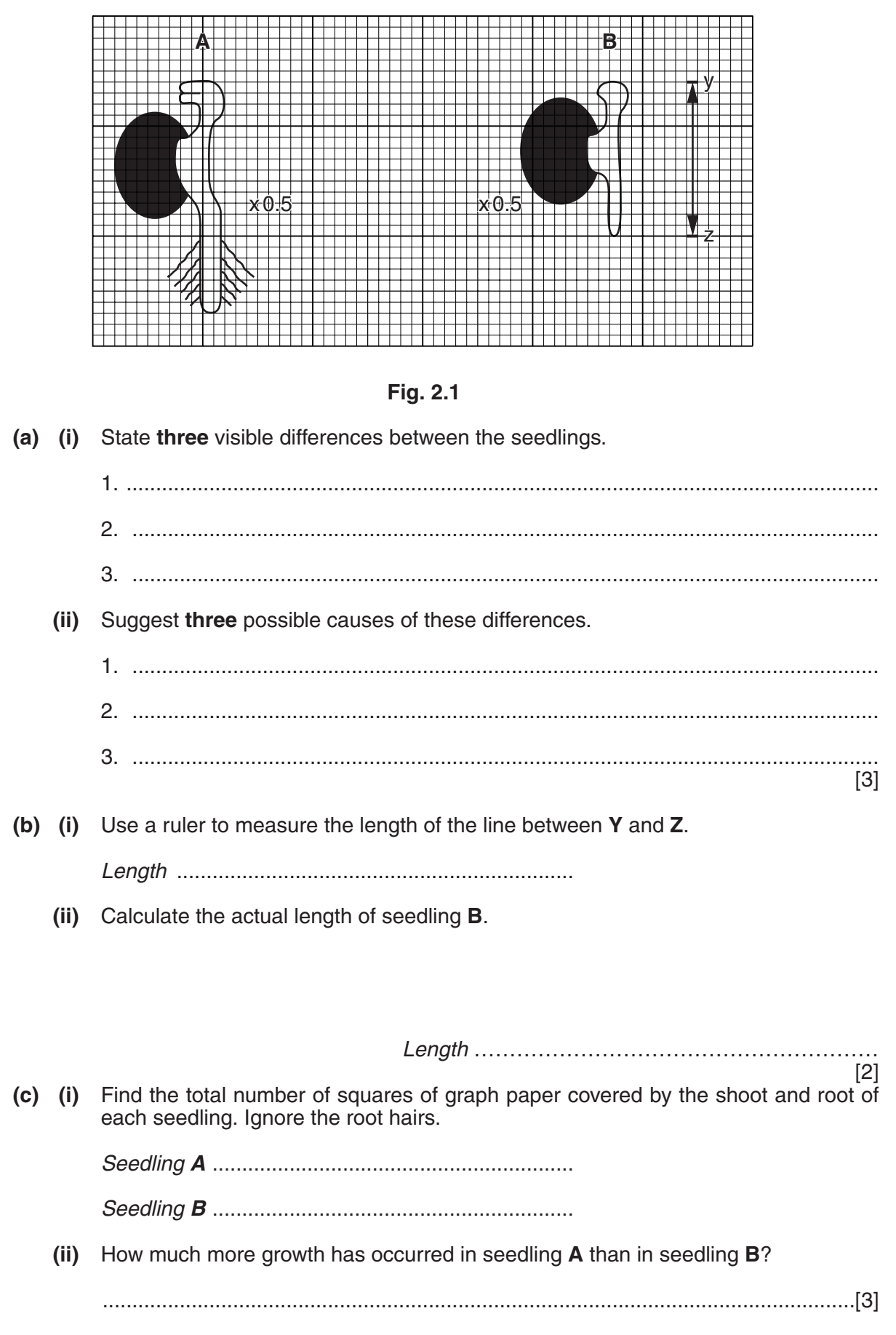

*For*

**3** Fig. 3.1 shows part of the internal structure of the human eye.

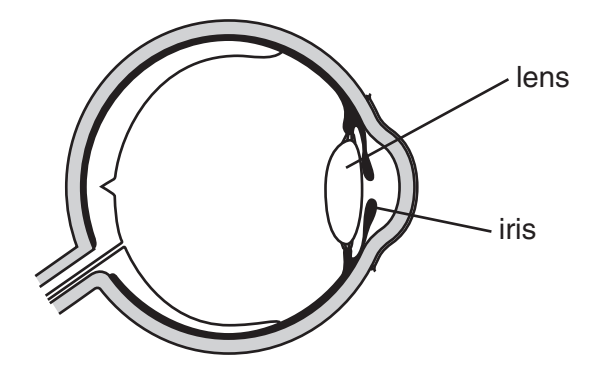

**Fig. 3.1**

- **(a)** On the following two diagrams, the lens and the iris are missing.
	- **(i)** On Fig. 3.1a below, draw the iris to show how it would appear when the eye is receiving **less ligh**t than the eye in Fig. 3.1.

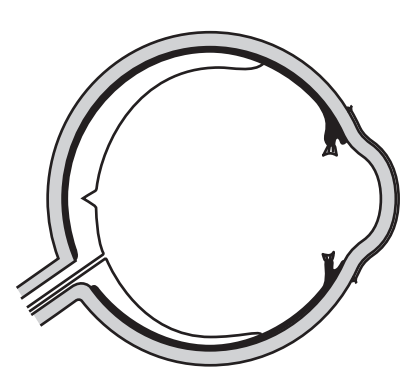

**Fig. 3.1a**

**(ii)** On Fig. 3.1b, draw the lens to show how it would appear when the eye is focused on an object **closer to the eye** than in Fig. 3.1.

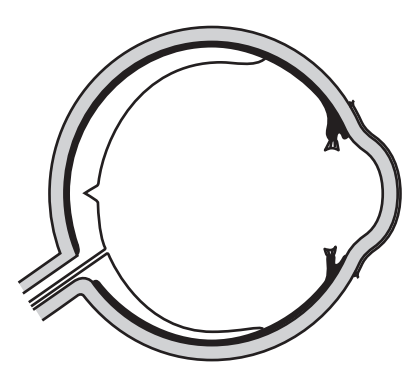

**Fig. 3.1b**

[1]

[1]

**(b)** Information from the eye is transmitted to the brain through the optic nerve.

Fig. 3.2 shows an experiment carried out by a pupil on her nineteen classmates to determine how quickly they could react.

The student held a ruler vertically so that its lower end was between the open thumb and finger of a classmate.

The classmate was instructed to catch the ruler by closing her thumb and finger as soon as the student let go of the ruler.

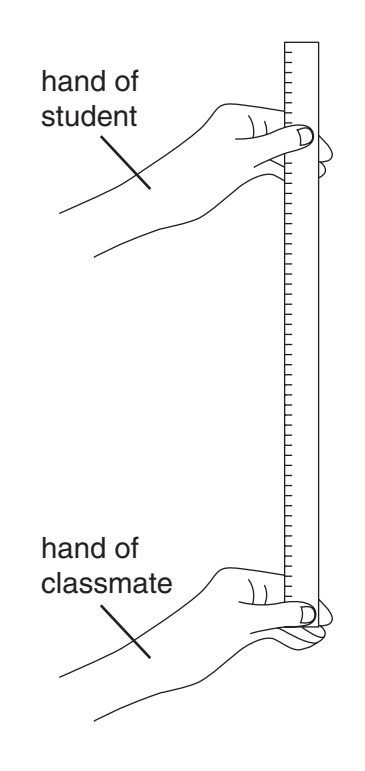

**Fig. 3.2**

The distance the ruler fell before being caught was recorded in Table 3.1.

**Table 3.1**

| classmate                   | ◠  | ാ  | 5  | 6  |     |     |  |
|-----------------------------|----|----|----|----|-----|-----|--|
| distance ruler fell<br>(cm) | 10 | 10 | 13 | 14 | 12. | 1 ? |  |

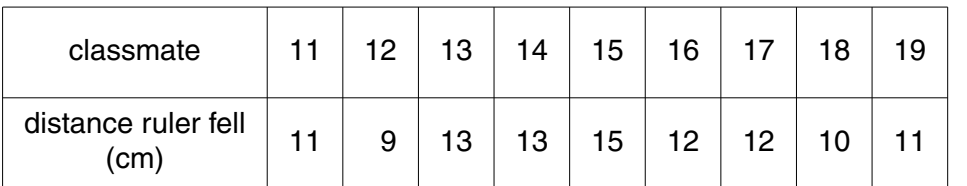

**(i)** Complete Table 3.2 to show the number of classmates for each distance that the ruler fell. The entry for 9 cm has been completed for you.

> distance ruler fell (cm) 9 10 11 12 13 14 15 number of classmates 1

**Table 3.2**

- [2]
- **(ii)** On the grid below, construct a bar chart to show the results of the experiment.

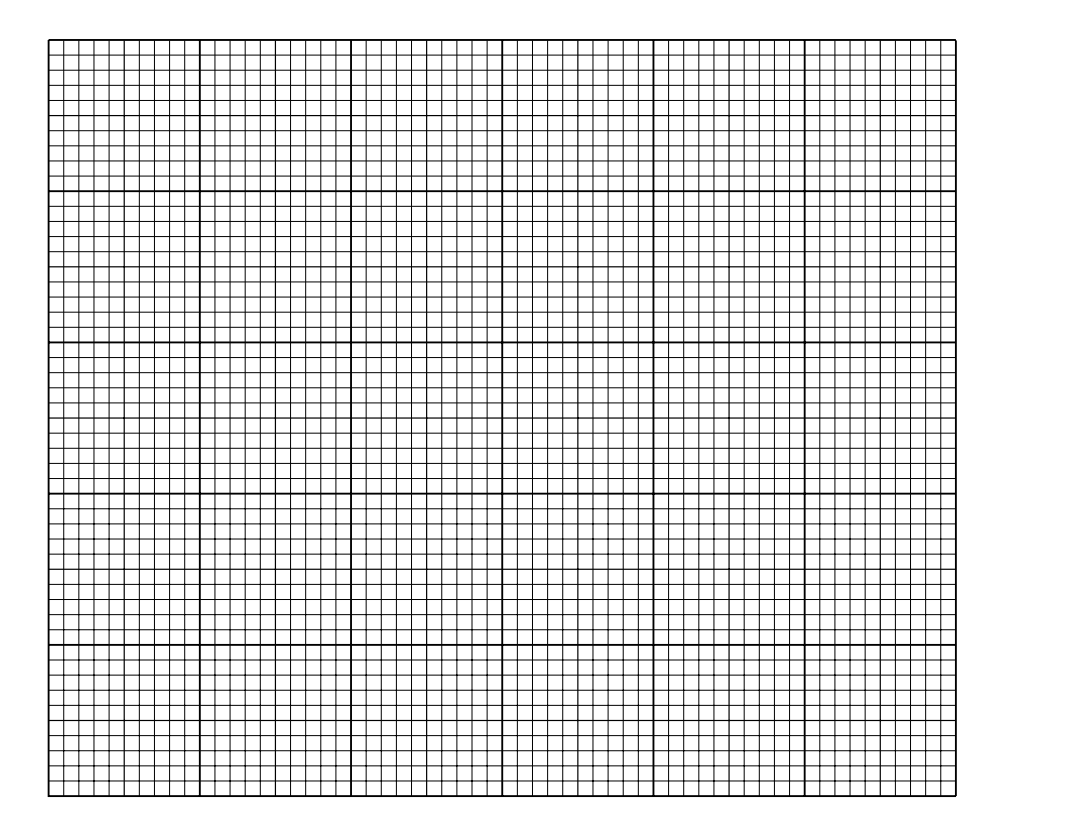

[4]

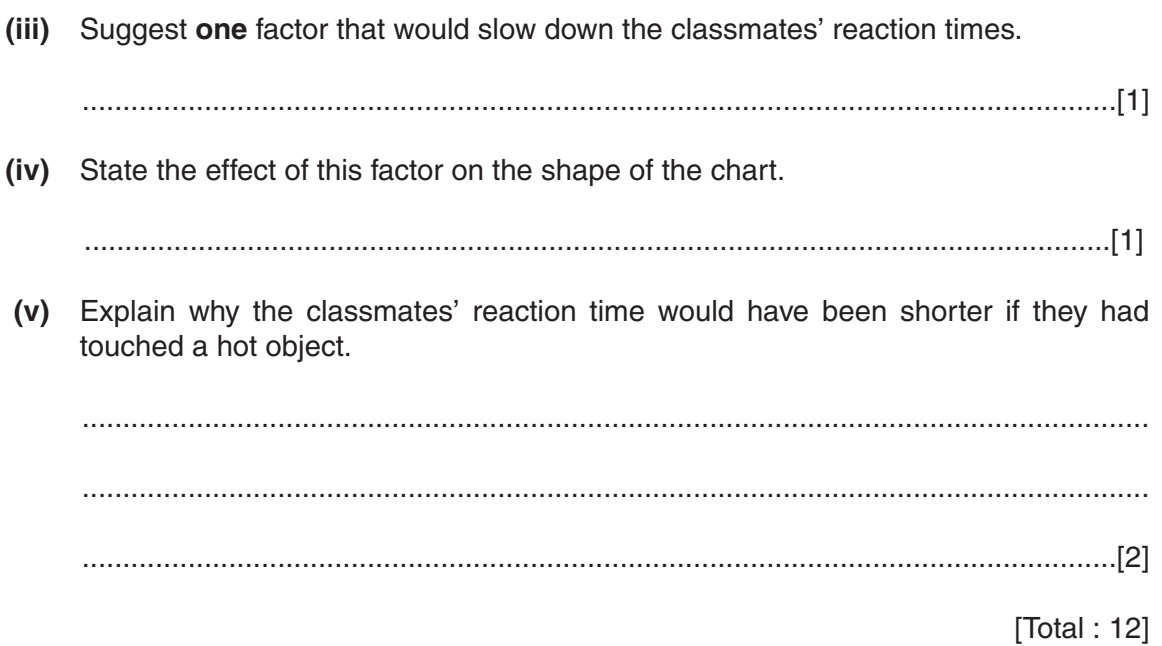

**4** An experiment was carried out to investigate two washing powders, as shown in Fig. 4.1. Wizzo is a normal washing powder. Wizzo Plus is the same washing powder with an added enzyme.

**9**

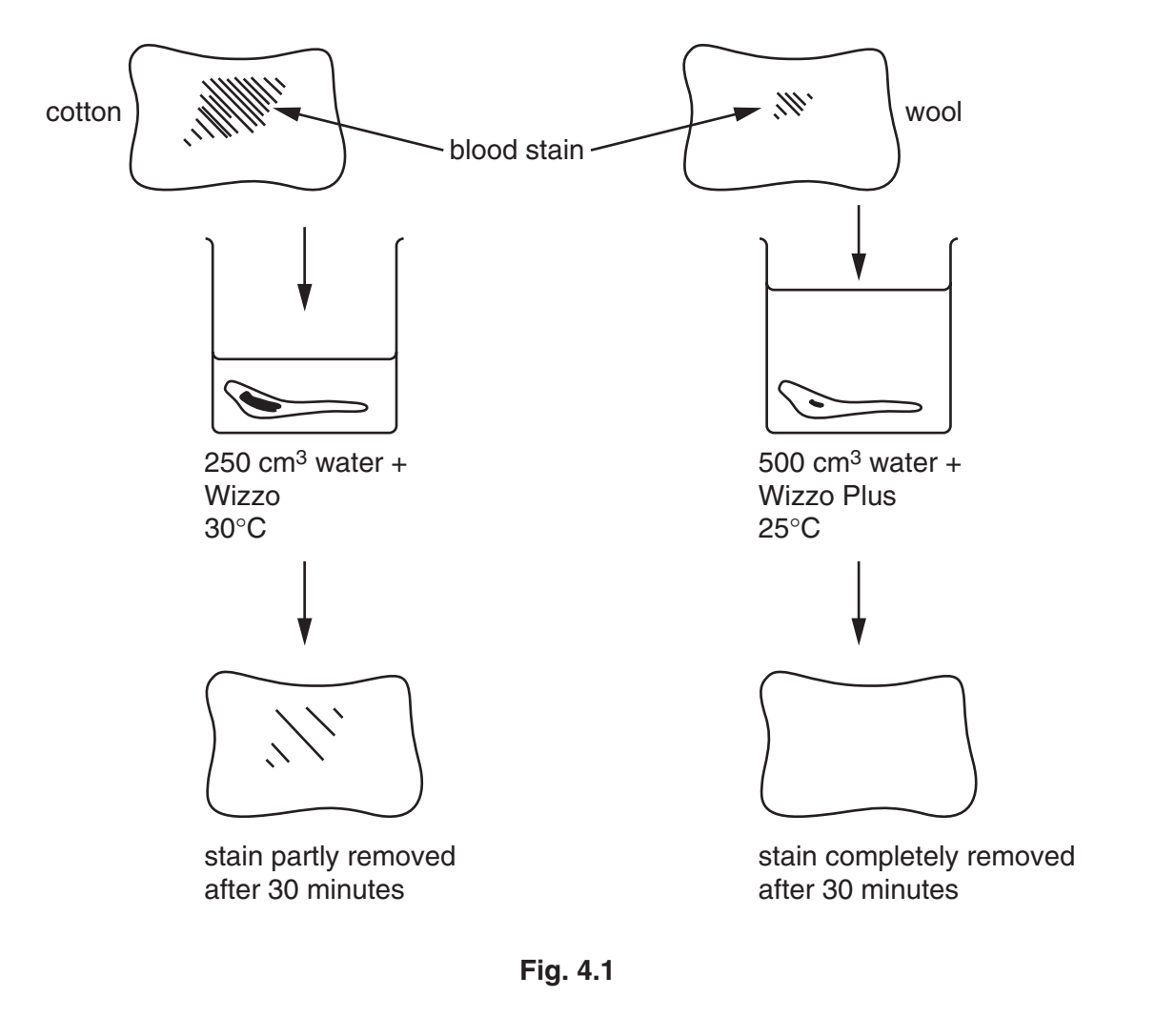

**(a)** Describe **four** ways in which this experiment could be improved to allow a fairer comparison of the two washing powders.

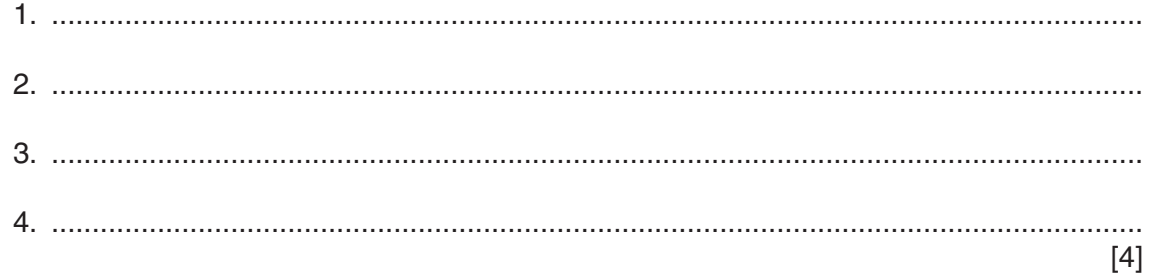

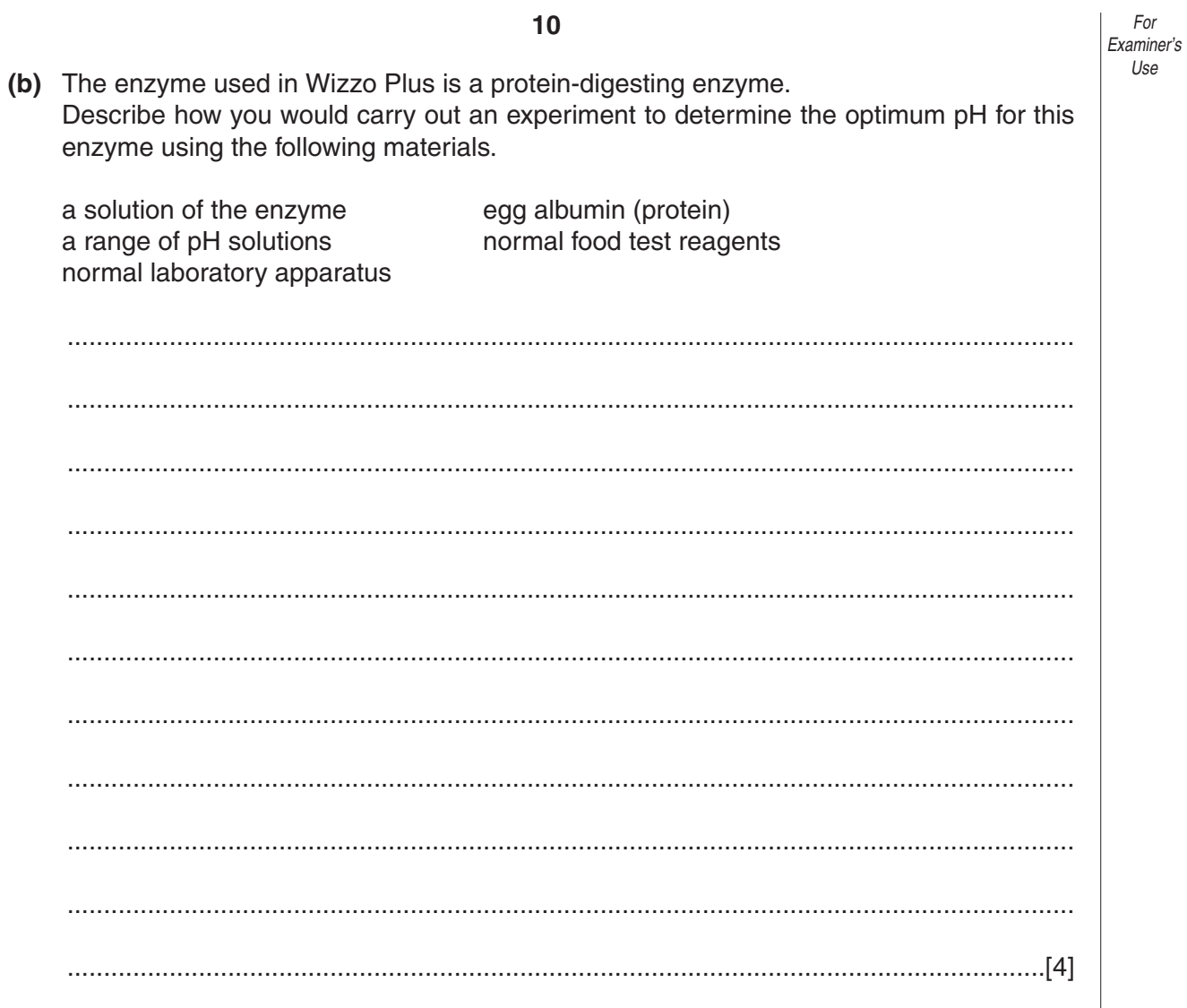

[ $Total: 8$ ]

## **BLANK PAGE**

## **BLANK PAGE**